TSGS#10(00)0570 Agenda Item: 7.4.3

### Presentation of Specification to TSG

Presentation to: TSG SA Meeting #10

Document for presentation: TS 26.230, Version 2.0.0

**Presented for:** Approval

Agenda Item: 7.4.3

#### **Title of document:**

Cellular Text Telephone Modem; Transmitter Bit Exact C-Code description

#### **Abstract of document:**

This document contains the description of the C-code for the CTM modem 26.226, intended for text telephone transmission in the voice path.

The code itself is attached.

#### Changes since last presentation to TSG-SA WG4:

Main changes since last version:

- Code corrected in the Baudot area
- Framelength reduced from 160 samples to one sample in order to reduce delay.
- The limitation to the CTM and Baudot case clearly stated in the scope.
- Section 4.3 "Code Hierarchy" has been corrected and formatted anew.
- Fix of a bug that was a result of the reduction of the frame length from 160 to one. This affects the constants in Section 4.4 as well as the files ctm\_defines.h and ctm\_transmitter.c in the attached zip archive.
- Bug in the attached source code fixed (last line of file diag\_deinterleaver.c, function shift\_deinterleaver())

| Outstanding Issues: |  |
|---------------------|--|
| None.               |  |
| Contentious Issues: |  |

None.

## 3G TS 26.230 V 2.0.0 (2000-12)

Technical Specification

3rd Generation Partnership Project;
Technical Specification Group Services and System
Aspects;
Cellular Text Telephone Modem;
Transmitter Bit Exact C-Code
(Release 5)

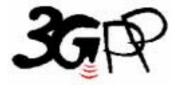

The present document has been developed within the 3<sup>rd</sup> Generation Partnership Project (3GPP <sup>TM</sup>) and may be further elaborated for the purposes of 3GPP. The present document has not been subject to any approval process by the 3GPP Organisational Partners and shall not be implemented. This Specification is provided for future development work within 3GPP only. The Organisational Partners accept no liability for any use of this Specification. Specifications and reports for implementation of the 3GPP <sup>TM</sup> system should be obtained via the 3GPP Organisational Partners' Publications Offices.

#### Keywords

3GPP, Global Text Telephony, CTM

#### 3GPP

#### Postal address

#### 3GPP support office address

650 Route des Lucioles - Sophia Antipolis Valbonne - FRANCE Tel.: +33 4 92 94 42 00 Fax: +33 4 93 65 47 16

#### Internet

http://www.3gpp.org

#### **Copyright Notification**

No part may be reproduced except as authorized by written permission. The copyright and the foregoing restriction extend to reproduction in all media.

© 2000, 3GPP Organizational Partners (ARIB, CWTS, ETSI, T1, TTA,TTC). All rights reserved.

## Contents

## Scope 6

| 1.    | Normative references                               | <i>6</i> |
|-------|----------------------------------------------------|----------|
| 2.    | Definitions and Abbreviations                      | 6        |
| 3.    | C code structure                                   | 7        |
| 3.1   | Contents of the C source code                      |          |
| 3.2   | Program execution                                  |          |
| 3.3   | Code hierarchy                                     | 10       |
| 3.3.1 | Initialization routines                            |          |
| 3.3.2 | Signal Processing Functions                        | 11       |
| 3.4   | Description of global constants used in the C-code |          |
| 3.5   | Type Definitions                                   | 13       |
| 3.6   | Functions of the C Code                            | 13       |
| Annex | ex A (informative): Change history                 | 25       |

## Foreword

This Technical Specification has been produced by T1P1.

The contents of the present document are subject to continuing work within the 3GPP TSG and may change following formal 3GPP approval. Should the 3GPP TSG modify the contents of this TS, it will be re-released by the 3GPP TSG with an identifying change of release date and an increase in version number as follows:

Version x.y.z

where:

- x the first digit:
  - 1 presented to 3GPP for information;
  - 2 presented to 3GPP for approval;
  - 3 Indicates 3GPP approved document under change control.
- y the second digit is incremented for all changes of substance, i.e. technical enhancements, corrections, updates, etc.
- z the third digit is incremented when editorial only changes have been incorporated in the specification;

## Scope

This Technical Standard (TS) contains an electronic copy of the ANSI-C code for the Cellular Text Telephone Modem (CTM) for reliable transmission of text telephone text via the speech channel of cellular networks. While CTM is generally usable with text in UCS coding, the example application linked to CTM in this document is limited to use the signals and character set of the Baudot type.

## Normative references

This TS incorporates by dated and undated reference, provisions from other publications. These normative references are cited at the appropriate places in the text and the publications are listed hereafter. For dated references, subsequent amendments to or revisions of any of these publications apply to this TS only when incorporated in it by amendment or revision. For undated references, the latest edition of the publication referred to applies.

- [1] 3GPP 26.226, Cellular Text Telephone Modem (CTM), General Description
- [2] ISO/IEC 10646-1 Information technology Universal Multiple-Octet Coded Character Set (UCS) Part 1: Architecture and Basic Multilingual Plane

## 2. Definitions and Abbreviations

For the purposes of this TS, the following abbreviations apply:

| CTM  | Cellular Text Telephone Modem |
|------|-------------------------------|
| FEC  | Forward Error Correction      |
| FSK  | Frequency Shift Key           |
| TICO | II ' C O (' 1' ' 1 1          |

HCO Hearing Carry Over, (individual may be able to hear, but cannot speak) Alternating transmission

of speech and text.

PCM Pulse Code Modulation

RX Receive
TX Transmit
TTY Text Telephone

UCS Universal Multiple-Octet Coded Character Set

UTF UCS transformation format VAD Voice Activity Detection

VCO Voice Carry Over, Alternating transmission of speech and text

## 3. C code structure

This clause gives an overview of the structure of the bit-exact C code and provides an overview of the contents and organization of the C code attached to this document.

The C code has been verified on the following system.

- Sun Microsystems workstations with SUN Solaris<sup>TM</sup> operating system and the Gnu C Compiler (gcc version 2.7.2.3) and GNU Make 3.77;

The C code has also been successfully compiled and used in the following environment, with the exception that it can not be guaranteed that the upper part of the UCS code table in file ucs\_functions.c will be compiled correctly since it depends on the codepage setting of the environment.

- IBM PC/AT compatible computers with Windows<sup>TM</sup> NT 4.0 operating system and Microsoft Visual C++ 6.0<sup>TM</sup> compiler.

#### 3.1 Contents of the C source code

The distributed files with suffix "c" contain the source code and the files with suffix "h" are the header files. All these files are in the root level of the ZIP-archive.

Makefiles are provided for the platforms in which the C code has been verified (listed above). They are called "Makefile" for GNU Make and "Makefile.vc" for Microsoft Visual  $C++^{TM}$ .

For the Sun Microsystems platform, an example shell script for a transmission via two signal adaptation modules is given in "test\_negotiation". For the Microsoft Windows<sup>TM</sup> platform, no shell script or batch program is provided.

The software can be compiled using the commands

```
make all or gmake all in case of Gnu Make

nmake /f Makefile.vc in case of Microsoft Visual C++.
```

The executables are compiled into the directory ./solaris (in case of Gnu Make) or into the actual directory in case of Microsoft Visual  $C++^{TM}$ .

The directory ./patterns provides the file baudot.pcm that serves as input signal for the test script test\_negotiation. All output data of test\_negotiation will be stored into the directory ./output. If required, this directory will be created by test\_negotiation automatically.

## 3.2 Program execution

The CTM signal adaptation module is implemented in the execuable adaptation\_switch (in case of Sun Solaris<sup>TM</sup> platform) or adaptation\_switch.exe (in case of the Micorsoft Windows<sup>TM</sup> platform).

The program should be called like:

using the following parameters:

```
-baudotout <output_file> output file for Baudot Tones
-textout <text_file> output text file from CTM receiver (optional)
-numsamples <number> number of samples to process (optional)
-nonegotiation disables the negotiation (optional)
```

All files contain 16-bit linear encoded PCM audio samples, which are swapped according to the platform's endian type (Sun Microsystems platforms use big endian, Intel platforms use little endian). An example file baudot.pcm containing a Baudot Code modem signal (big endian) is provided in the subdirectory./patterns.

Due to the fact that the signal adaptation module expects a successful negotiation before Baudot Code signals can be converted to CTM signals, the signal adaptation module has to be executed several times in two instances in order to execute a successful negotiation. For the Sun Microsystems platform, a shell script test\_negotiation is provided for executing the following structure:

First, the adaptation module #1 is executed. At this first run, the signal ctm\_backward is not known. Therefore, the negotiation does not get a positive acknowledge, so that the transmission falls back to Baudot Tones.

Then signal adaptation module #2 is executed for the first time.

After that, adaptation module #1 is executed for the second time. With this second run, the signal ctm\_backward is valid. Therefore, the negotiation receives a valid acknowledge, so that CTM signals are transmitted.

At last, adaptation module #2 is executed for the second time. With this run, adaptation module #2 receives a valid CTM signal so that the baudot\_out.pcm signal can be generated.

After executing each of the modules twice, the signal baudot\_out.pcm is analyzed. This analysis is also performed by the program adaptation\_switch. First, the Baudot detector of adaptation\_switch is used for this analysis in order to examine whether the regenerated Baudot signal can be decoded correctly. In a second step it is examined whether the regenerated signal still contains any CTM preambles. This investigation is performed by means of the CTM detector that is integrated in adaptation\_switch. This last test fails if the CTM detector is able to detect any CTM preamble in the regenerated signal.

During the execution of the script test\_negotiation the following text output shall be generated:

```
______
Execute adaptation module #1 (first pass)
______
*******************
 Cellular Text Telephone Modem (CTM) - Example Implementation for
 Conversion between CTM and Baudot Code (use option -h for help)
*******************
number of samples to process: 100000
>>> Enquiry Burst generated! <<<
THE>>> Enquiry Burst generated! <<<
>>> Enquiry Burst generated! <<<
CELL
______
Execute adaptation module #2 (first pass)
******************
 Cellular Text Telephone Modem (CTM) - Example Implementation for
```

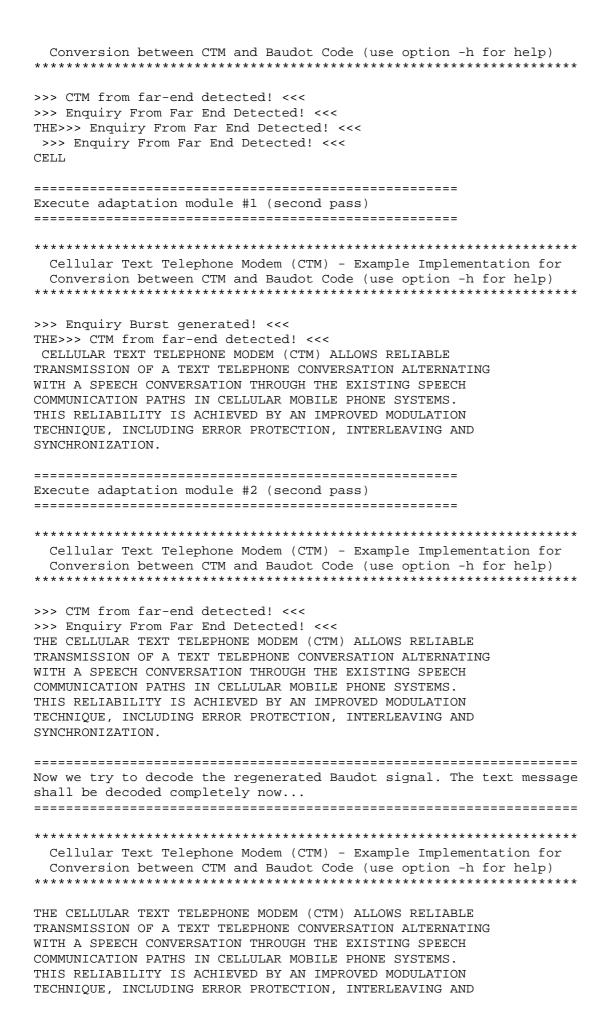

## 3.3 Code hierarchy

This section gives an overview of the hierarchy how the functions are used in the signal adaptation module. All standard C functions: printf(), fwrite(), etc. have been omitted. Also, all functions related to the asynchronous transfer between the signal processing functions by means of FIFO buffers (Shortint\_fifo\_push, Shortint\_fifo\_pop, etc.) are not listed in the charts.

The following functions are not part of the actual CTM bit exact specification but are included to allow demonstration of CTM in a Baudot environment:

- init\_baudot\_tonedemod
- init\_baudot\_tonemod
- baudot\_tonedemod
- convertUCScode2char
- convertChar2TTYcode
- baudot tonemod
- convertTTYcode2char
- convertChar2UCScode

#### 3.3.1 Initialization routines

The following functions are called for the initialization of the signal adaptation module.

| init_baudot_tonedemod |                          |                             |
|-----------------------|--------------------------|-----------------------------|
| init_baudot_tonemod   |                          |                             |
| init_ctm_transmitter  | init_interleaver         | generate_scambling_sequence |
|                       |                          | m_sequence                  |
|                       | init_tonemod             |                             |
|                       | conv_encoder_init        |                             |
|                       | generate_resync_sequence | m_sequence                  |
|                       | calc_mute_positions      |                             |
| init_ctm_receiver     | init_tonedemod           | sin_fip                     |
|                       | viterbi_init             |                             |
|                       | calc_mute_positions      |                             |
|                       | init_deinterleaver       | generate_scambling_sequence |
|                       | init_wait_for_sync       | m_sequence                  |
|                       |                          | generate_scambling_sequence |

## 3.3.2 Signal Processing Functions

The following functions are called during the main signal processing loop.

| baudot_tonedemod    | iir_filt               |              |
|---------------------|------------------------|--------------|
| ctm_receiver        | tonedemod              | rotate_right |
|                     |                        | rotate_left  |
|                     | wait_for_sync          |              |
|                     | reinit_deinterleaver   |              |
|                     | viterbi_reinit         |              |
|                     | diag_deinterleaver     |              |
|                     | shift_deinterleaver    |              |
|                     | mutingRequired         |              |
|                     | viterbi_exec           |              |
|                     | reinit_wait_for_sync   |              |
|                     | reinit_deinterleaver   |              |
|                     | viterbi_reinit         |              |
|                     | transformUTF2UCS       |              |
| convertUCScode2char |                        |              |
| convertChar2TTYcode |                        |              |
| baudot_tonemod      |                        |              |
| convertTTYcode2char |                        |              |
| convertChar2UCScode |                        |              |
| ctm_transmitter     | transformUCS2UTF       |              |
|                     | reinit_interleaver     |              |
|                     | conv_encoder_exec      |              |
|                     | mutingRequired         |              |
|                     | diag_interleaver       |              |
|                     | diag_interleaver_flush |              |
|                     | tonemod                |              |

## 3.4 Description of global constants used in the C-code

The following constants are defined in the file ctm\_defines.h

| Constant                                     | Value | Description                                                               |
|----------------------------------------------|-------|---------------------------------------------------------------------------|
| MAX IDLE SYMB                                | 5     | Number of Idle Symbols at End of Burst                                    |
| CHC_RATE                                     | 4     | Rate of the Error Protection                                              |
| CHC_K                                        | 5     | Constraint Length of the Error Protection                                 |
| SYMB_LEN                                     | 40    | Length of one CTM symbol                                                  |
| LENGTH_TONE_VEC                              | 1     | frame size                                                                |
| LENGTH_TX_BITS                               | 8     | number of bits per 20 ms frame                                            |
| BITS_PER_SYMB                                | 8     | bits per symbol                                                           |
| NCYCLES_0                                    | 2     | Number of periods for symbol #0                                           |
| NCYCLES_1                                    | 3     | Number of periods for symbol #1                                           |
| NCYCLES_2                                    | 4     | Number of periods for symbol #2                                           |
| NCYCLES_3                                    | 5     | Number of periods for symbol #3                                           |
| THRESHOLD_RELIABILITY_FOR_SUPPRESSING_OUTPUT | 100   | Characters with lower reliability are suppressed                          |
| THRESHOLD_RELIABILITY_FOR_XCORR              | 200   | Bits with lower reliability don't contribute to xcorr                     |
| THRESHOLD_RELIABILITY_FOR_GOING_OFFLINE      | 100   | Threshold for regarding a bit as unreliable                               |
| MAX_NUM_UNRELIABLE_GROSS_BITS                | 400   | Receiver goes offline after 400 unreliable bits                           |
| NUM_BITS_GUARD_INTERVAL                      | 6     | Number of muted bits between two bursts                                   |
| WAIT_SYNC_REL_THRESHOLD_0                    | 20316 | (=0.62) rel. threshold for preamble                                       |
| WAIT_SYNC_REL_THRESHOLD_1                    | 17039 | (=0.52) rel. threshold for preamble                                       |
| WAIT_SYNC_REL_THRESHOLD_2                    | 23065 | (=0.71) dto. in case that RX is already online                            |
| RESYNC_REL_THRESHOLD                         | 26542 | Threshold for Resynchronization (=0.81)                                   |
| GUARD_BIT_SYMBOL                             | 10    | magic number indicating that a bit shall be muted                         |
| intlvB                                       | 8     | Interleaver block length (number of rows)                                 |
| intlvD                                       | 2     | Interleaver block distance (interlace factor)                             |
| demodSyncLns                                 | 1     | Number of demodulator sync lines                                          |
| deintSyncLns                                 | 0     | Number of deinterleaver sync lines                                        |
| IDLE_SYMB                                    | 0x16  | UCS code for Idle Symbol                                                  |
| ENQU_SYMB                                    | 0x05  | UCS code for Enquiry Symbol                                               |
| ENQUIRY_TIMEOUT                              | 3040  | number of 20-ms frames for negotiation                                    |
| NUM_ENQUIRY_BURSTS                           | 3     | number of enquiry attempts                                                |
| NUM_MUTE_ROWS                                | 4     | Number of Intl. rows that shall be muted                                  |
| RESYNC_SEQ_LENGTH                            | 32    | length of the resynchronization sequence,                                 |
| NUM_BITS_BETWEEN_RESYNC                      | 352   | must be a multiple of 8  Distance between two resync sequences, the value |
| NON_BIIS_BEIWEEN_KESINC                      | 332   | NUM_BITS_BETWEEN_RESYNC+RESYNC_SEQ_LENGTH                                 |
|                                              |       | must be a multiple of CHC_RATE, intlvB, and                               |
|                                              |       | BITS_PER_CHAR, and must be greater than                                   |
|                                              |       | intlvB*((intlvB-1)*intlvD+NUM_MUTE_ROWS                                   |
| BAUDOT_NUM_INFO_BITS                         | 5     | number of information bits per Baudot character                           |
| BAUDOT_SHIFT_FIGURES                         | 27    | code of shift to figures symbol                                           |
| BAUDOT_SHIFT_LETTERS                         | 31    | code of shift to letters symbol                                           |
| BAUDOT_BIT_DURATION                          | 176   | must be 176 (for 45.45 baud) or 160 (50 baud)                             |
| BAUDOT_LP_FILTERORDER                        | 1     | Order of the low-pass filters in function                                 |
|                                              | 0     | baudot_tonedemod()                                                        |
| BAUDOT_BP_FILTERORDER                        | 2     | Order of the according band-pass filters, must                            |
|                                              |       | be equal to 2*BAUDOT_BP_FILTERORDER                                       |

## 3.5 Type Definitions

In order to make the C code platform-independent, the following type definitions have been used, which are defined in typedefs.h:

defined type meaning corresponding constants \_\_\_\_\_ Char character (none) Bool boolean true, false Shortint 16-bit signed minShortint, maxShortint UShortint 16-bit unsigned minUShortint, maxUShortint Longint 32-bit signed minLongint, maxLongint ULongint 32-bit unsigned minULongint, maxULongint

#### 3.6 Functions of the C Code

void baudot\_tonedemod(Shortint\* toneVec, Shortint numSamples,

fifo\_state\_t\* ptrOutFifoState,
baudot\_tonedemod\_state\_t\* state);

Purpose: Demodulator for Baudot Tones

Defined in: baudot\_functions.c

Input Variables:

toneVec Vector containing the input audio signal

numSamples Length of toneVec

Input/Output Variables:

ptrOutFifoState Pointer to the state of the output shift register

containing the demodulated TTY codes

state Pointer to the state variable of baudot\_tonedemod()

void baudot\_tonemod(Shortint inputTTYcode,

Shortint \*outputToneVec, Shortint lengthToneVec,

Shortint \*ptrNumBitsStillToModulate,
baudot\_tonemod\_state\_t\* state);

Purpose: Modulator for Baudot Tones

Defined in: baudot\_functions.c

Input Variables:

inputTTYcode must be in the range 0...63, otherwise

it is assumed that there is no character to

modulate.

lengthToneVec Indicates how many samples have to be generated.

Output Variables:

outputToneVec Vector where the output samples are written to. ptrNumBitsStillToModulate Indicates how many bits are still in the fifo

buffer.

Input/Output Variables:

state Pointer to the state variable of baudot\_tonedemod()

void calc\_mute\_positions(Shortint \*mute\_positions,

Shortint num\_rows\_to\_mute,
Shortint start\_position,

Shortint B, Shortint D);

Purpose: Calculation of the indices of the bits that have to be muted

within one burst. The indices are returned in the vector

mute\_positions.

Defined in: init\_interleaver.c

Shortint convertChar2ttyCode(char inChar);

Purpose: Conversion from character into TTY code

Defined in: baudot functions.c

Input Variables:

inChar character that shall be converted

Return Value: baudot code of the input or -1 in case that inChar

is not valid (e.g. inChar=='\0')

UShortint convertChar2UCScode(char inChar);

Purpose: Conversion from character into UCS code (Universal Multiple-

Octet Coded Character Set, Row 00 of the Multilingual plane according to ISO/IEC 10646-1). This routine only handles characters in the range 0..255 since that is all that is

required for demonstration of Baudot support.

Defined in: ucs\_functions.c

Input Variables:

inChar character that shall be converted

Return Value: UCS code of the input or 0x0016 <IDLE> in case that

inChar is not valid (e.g. inChar=='\0')

char convertTTYcode2char(Shortint ttyCode);

Purpose: Conversion from TTY code into Character

Defined in: baudot\_functions.c

Input Variables:

ttyCode Baudot code (must be within the range 0...63) or -1

if there is nothing to convert

Return Value:

character (or '\0' if ttyCode is not valid)

char convertUCScode2char(UShortint ucsCode);

Purpose: Conversion from UCS code into character (Universal Multiple-

Octet Coded Character Set, Row 00 of the Multilingual plane according to ISO/IEC 10646-1). This routine only handles characters in the range 0..255 since that is all that is

required for demonstration of Baudot support.

Defined in: ucs\_functions.c

Input Variables:

ucsCode UCS code index, must be within the range 0...255

Return Value: character (or '\0' if ucsCode is not valid)

void conv\_encoder\_exec(conv\_encoder\_t\* ptr\_state, Shortint\* in,

Shortint inbits, Shortint\* out);

Purpose: Execution of the convolutional encoder for error protection

Defined in: conv\_encoder.c

Input Variables:

in Vector with net bits

inbits Number of valid net bits in vector in

Output variables:

out Vector with the encoded gross bits. The gross bits

are either 0 or 1. The vector out must have at

least CHC\_RATE\*inbits elements.

Input/output variables:

\*ptr\_state state variable of the encoder

void conv\_encoder\_init(conv\_encoder\_t\* ptr\_state);

Purpose: Initialization of the convolutional encoder

Defined in: conv\_encoder.c

Output Variables:

\*ptr\_state Initialized state variable of the encoder

void ctm\_receiver(fifo\_state\_t\* ptr\_signal\_fifo\_state,

fifo\_state\_t\* ptr\_output\_char\_fifo\_state,
Bool\* ptr\_early\_muting\_required,

rx\_state\_t\* rx\_state);

Purpose: Runs the CTM Receiver for a block of (nominally) 160 samples.

Due to the internal synchronization, the number of processed samples might vary between 156 and 164 samples. The input of the samples and the output of the decoded characters is handled via fifo buffers, which have to be initialized externally before using this function (see fifo.h for

details).

Defined in: ctm\_receiver.c

input/output variables

\*ptr\_signal\_fifo\_state fifo state for the input samples
\*ptr\_output\_char\_fifo\_state fifo state for the output characters

\*ptr\_early\_muting\_required returns whether the original audio signal must not

be forwarded. This is to guarantee that the

preamble or resync sequence is detected only by the

first CTM device, if several CTM devices are

cascaded subsequently.

rx\_state pointer to the variable containing the receiver

states

void ctm\_transmitter(UShortint ucsCode,

Shortint\* txToneVec,
tx\_state\_t\* tx\_state,

Shortint \*ptrNumBitsStillToModulate,

Bool sineOutput);

Purpose:

Runs the CTM Transmitter for a block of 160 output samples,

representing 8 gross bits.

The bits, which are modulated into tones, are taken from an internal fifo buffer. If the fifo buffer is empty, zero-valued samples are generated. The fifo buffer is filled with channel-encoded and interleaved bits, which are generated internally by coding the actual input character. With each call of this function one or less input characters can be coded. If there is no character to for transmission, one of the following codes has be used:

- 0x0016 <IDLE>: indicates that there is no character to transmit and that the transmitter should stay in idle mode, if it is currently already in idle mode. If the transmitter is NOT in idle mode, it might generate <IDLE> symbols in order to keep an active burst running. The CTM burst is terminated if five <IDLE> symbols have been generated consecutively.

- 0xFFFF: although there is no character to transmit, a CTM burst is initiated in order to signal to the far-end side that CTM is supported. The burst starts with the <IDLE> symbol and will be continued with <IDLE> symbols if there are no regular characters handed over during the next calls of this function. The CTM burst is terminated if five <IDLE> symbols have been transmitted consecutively.

In order to avoid an overflow of the internal fifo buffer, the variable \*ptrNumBitsStillToModulate should be checked before calling this function.

Defined in: ctm\_transmitter.c

input variables:

ucsCode UCS code of the character or one of the code 0x0016

or 0xFFFF

sineOutput must be false in regular mode; if true, a pure sine

output signal is generated

output variables:

txToneVec output signal (vector of 160 samples)

input/output variables:

tx\_state pointer to the variable containing the transmitter

states

void diag\_deinterleaver(Shortint \*out,

Shortint \*in,

Shortint num\_valid\_bits,

interleaver\_state\_t \*intl\_state);

Purpose: Corresponding deinterleaver to diag\_interleaver. An arbitrary

number of bits can be interleaved, depending of the length of the vector "in". The vector "out", which must have the same

length than "in", contains the interleaved samples.

All states (memory etc.) of the interleaver are stored in the variable \*intl\_state. Therefore, a pointer to this variable must be handled to this function. This variable initially has to be initialized by the function init\_interleaver, which offers also the possibility to specify the dimensions of the

deinterleaver matrix.

Defined in: diag\_deinterleaver.c

void diag\_interleaver(Shortint \*out,

Shortint \*in,

Shortint num\_bits,

interleaver\_state\_t \*intl\_state);

Purpose: Diagonal (chain) interleaver, based on block-by-block

processing. An arbitrary number of bits can be interleaved, depending of the value num\_bits. The vector "out", which must have the same length than "in", contains the interleaved

samples.

All states (memory etc.) of the interleaver are stored in the variable \*intl\_state. Therefore, a pointer to this variable must be handled to this function. This variable initially has to be initialized by the function init\_interleaver(), which offers also the possibility to specify the dimensions of the

interleaver matrix.

Defined in: diag\_interleaver.c

void diag\_interleaver\_flush(Shortint \*out,

Shortint \*num\_bits,

interleaver\_state\_t \*intl\_state);

Purpose: Execution of the diagonal (chain) interleaver without writing

in new samples. The number of calculated output samples is

returned via the value \*num\_bits.

Defined in: diag\_interleaver.c

void generate\_resync\_sequence(Shortint \*sequence);

Purpose: Generation of the sequence for resynchronization. The length

of the sequence is defined by the global constant

 ${\tt RESYNC\_SEQ\_LENGTH.} \ \, {\tt The \ vector \ sequence \ must \ be \ allocated}$ 

accordingly before calling this function.

Defined in: wait\_for\_sync.c

void generate\_scrambling\_sequence(Shortint \*sequence, Shortint length);

Purpose: Generation of the sequence used for scrambling. The sequence

consists of 0 and 1 elements. The sequence is stored into the vector \*sequence and the length of the sequence is specified

by the variable length.

 void init\_baudot\_tonedemod(baudot\_tonedemod\_state\_t\* state);

Purpose: Initialization of the demodulator for Baudot Tones

Defined in: baudot\_functions.c

Input/Output Variables:

state Pointer to the initialized state variable (must be

allocated before calling init\_baudot\_tonedemod()

void init\_baudot\_tonemod(baudot\_tonemod\_state\_t\* state);

Purpose: Initialization of the modulator for Baudot Tones

Defined in: baudot\_functions.c

Input/Output Variables:

state Pointer to the initialized state variable (must be

allocated before calling init\_baudot\_tonemod()

void init\_deinterleaver(interleaver\_state\_t \*intl\_state,

Shortint B, Shortint D);

Purpose: Initialization of the deinterleaver.

Defined in: init\_interleaver.c

void init\_ctm\_receiver(rx\_state\_t\* rx\_state);

Purpose: Initialization of the CTM Receiver.

Defined in: ctm\_receiver.c

output variables:

rx\_state pointer to a variable of rx\_state\_t containing the

initialized states of the receiver

void init\_ctm\_transmitter(tx\_state\_t\* tx\_state);

Purpose: Initialization of the CTM Transmitter

Defined in: ctm\_transmitter.c

input/output variables

tx\_state pointer to a variable of tx\_state\_t containing

initialized states of the transmitter

void init\_interleaver(interleaver\_state\_t \*intl\_state,

Shortint B, Shortint D,

Shortint num\_sync\_lines1, Shortint num\_sync\_lines2);

Purpose: Function for initialization of diag\_interleaver and

diag\_deinterleaver, respectively. The dimensions of the

interleaver must be specified:

B = (horizontal) blocklength, D = (vertical distance)

According to this specifications, this function initializes a

variable of type interleaver\_state\_t.

Additionally, this function adds two types of sync information

to the bitstream. The first sync info is for the demodulator and consists of a sequence of alternating bits so that the tones produced by the modulator are not the same all the time. This is essential for the demodulator to find the transitions between adjacent bits. The bits for this demodulator

synchronization simply precede the bitstream.

The second sync info is for synchronizing the deinterleaver and of a m-sequence with excellent autocorrelation properties. These bits are positioned at the locations of the dummy bits, which are not used by the interleaver. In addition, even more bits for this can be spent by inserting additional sync bits, which precede the interleaver's bitstream. This is indicated by choosing num\_sync\_lines2>0.

Defined in: init\_interleaver.c

void init\_tonedemod(demod\_state\_t \*demod\_state);

Purpose: Initialization of one instance of the Tone Demodulator. The

argument must contain a pointer to a variable of type demod\_state\_t, which contains all the memory of the tone demodulator. Each instance of tonedemod must have its own

variable.

Defined In: tonedemod.c

Purpose: Initialization of the synchronization detector. The dimensions

of the corresponding interleaver at the TX side must be specified by the variables B, D, and num\_sync\_lines2.

Defined In: wait\_for\_sync.c

Input Variables:

B (horizontal) blocklength
D (vertical) interlace factor

bits (see description of init\_interleaver())

Output Variables:

ptr\_wait\_state pointer to the state variable of the sync detector

int main(int argc, const char\*\* argv)

Purpose: main function of the signal adaptation Module

Defined in: adaptation\_switch.c

Bool mutingRequired(Shortint actualIndex,

Shortint \*mute\_positions,

Shortint length\_mute\_positions);

Purpose: Determines whether the actual bit has to be muted, i.e.

whether it is contained in the vector mute\_positions.

Defined in: init\_interleaver.c

void m\_sequence(Shortint \*sequence, Shortint length);

Purpose: Calculates one period of an m-sequence (binary pseudo noise).

The sequence is stored in the vector sequence, which must have a of  $(2^r)-1$ , where r is an integer number between 2 and 10. Therefore, with this release of m\_sequence, sequences of length 3, 7, 15, 31, 63, 127, 255, 511, or 1023 can be generated. The resulting sequence is bipolar, i.e. it has

values -1 and +1.

Defined in: m\_sequence.c

void polynomials(Shortint rate, Shortint k,

Shortint\* polya, Shortint\* polyb,
Shortint\* polyc, Shortint\* polyd);

Purpose: Returns the polynomials for the convolutional encoder and the

Viterbi decoder for various rates and constraint lengths. The

following parameters are supported:

rate =  $\{2, 3, or 4\}$ 

 $k = \{3, 4, 5, 6, 7, 8, 9\}$ 

Defined in: conv\_poly.c

Input Variables:

rate Rate of the convolutional encoder (2, 3, or 4) k Constraint length (length of the impulse response

of the encoder)

Output Variables:

poly\_a Vector with polynomials #1 poly\_b Vector with polynomials #2

poly\_c Vector with polynomials #3 (only if rate > 2) poly\_d Vector with polynomials #4 (only if rate > 3)

void reinit deinterleaver(interleaver state t \*intl state);

Purpose: Re-Initialization of the deinterleaver.

Defined in: init\_interleaver.c

void reinit\_interleaver(interleaver\_state\_t \*intl\_state);

Purpose: Re-initialization of the deinterleaver

Defined in: init\_interleaver.c

void reinit\_wait\_for\_sync(wait\_for\_sync\_state\_t \*ptr\_wait\_state);

Purpose: Reinitialization of synchronization detector. This function is

used in case that a burst has been finished and the transmitter has switched into idle mode. After calling

reinit\_wait\_for\_sync(), the function wait\_for\_sync() inhibits
the transmission of the demodulated bits to the deinterleaver,

until the next synchronization sequence can be detected.

Defined In: wait\_for\_sync.c

void shift\_deinterleaver(Shortint shift,

Shortint \*insert\_bits,

interleaver\_state\_t \*ptr\_state);

Purpose: Shift of the deinterleaver buffer by <shift> samples.

shift>0 -> shift to the right
shift<0 -> shift to the left

The elements from <insert\_bits> are inserted into the

resulting space. The vector <insert\_bits> must have at least

abs(shift) elements.

Defined in: diag\_deinterleaver.c

Shortint sin\_fip(Shortint phase\_value);

Purpose: Fixed Point sine function, returns the following value:

sin\_fip(phase\_value)

= round(32767\*sin(2\*pi\*50/8000\*phase value))

phase\_value must be within the range [0...159]. This function can be used for calculating sine waveforms of frequencies that

are integer-multiples of 50 Hz

Defined in: sin\_fip.c

void tonedemod(Shortint \*bits\_out,

Shortint \*rx\_tone\_vec,
Shortint num\_in\_samples,

Shortint \*ptr\_sampling\_correction,

demod\_state\_t \*demod\_state);

Purpose: Tone Demodulator for the CTM using one out of four tones for

coding two bits in parallel within a frame of 40 samples (5  $\,$ 

ms).

The function has to be called for every frame of 40 samples of the received tone sequence. However, in order to track a non-ideal of the transmitter's and the receiver's clock frequencies, one frame might be shorter (only 39 samples) or longer (41 samples). The length of the following frame is indicated by the variable \*sampling\_correction, which is

calculated and returned by this function.

Defined in: tonedemod.c

input variables:

bits\_out contains the 39, 40 or 41 actual samples of the

received tones; the bits are soft bits, i.e. they are in the range between -1.0 and 1.0, where the

magnitude serves as reliability information

num\_in\_samples number of valid samples in bits\_out

output variables:

demod\_state

bits\_out contains the two actual decoded soft bits

sampling\_correction is either -1, 0, or 1 and indicates whether the

next frame shall contain 39, 40, or 41 samples. contains all the memory of tonedemod. Must be initialized using the function init\_tonedemod()

3GPP

void tonemod(Shortint \*tones\_out,

Shortint \*bits\_in,

Shortint num\_samples\_tones\_out,

Shortint num\_bits\_in,
mod\_state\_t \*mod\_state);

Purpose: Modulator for the CTM. The input vector bits\_in must contain

the bits that have to be transmitted. The length of bits\_in must be even because always two bits are coded in parallel. Bits are either unipolar (i.e.  $\{0, 1\}$ ) or bipolar (i.e.  $\{-1, +1)\}$ . The length of the output vector tones\_out must be 20 times longer than the length of bits\_in, since each pair of

two bits is coded within a frame of 40 audio samples.

Defined In: tonemod.c

void transformUCS2UTF(UShortint ucsCode,

fifo\_state\_t\* ptr\_octet\_fifo\_state);

Purpose: Transformation from UCS code into UTF-8. UTF-8 is a sequence

consisting of 1, 2, 3, or 5 octets (bytes). See ISO/IEC

10646-1 Annex G.

This routine only handles UCS codes in the range 0...0xFF since that is all that is required for the demonstration of

Baudot support.

Defined In: ucs\_functions.c

Input Variables:

ucsCode UCS code index

Output Variables:

ptr\_octet\_fifo\_state pointer to the output fifo state buffer for the

UTF-8 octets.

Bool transformUTF2UCS(UShortint \*ptr\_ucsCode,

fifo\_state\_t\* ptr\_octet\_fifo\_state)

Purpose: Transformation from UTF-8 into UCS code.

This routine only handles UTF-8 sequences consisting of one or two octets (corresponding to UCS codes in the range 0...0xFF) since that is all that is required for the demonstration of

Baudot support.

Defined In: ucs\_functions.c

Input/Output Variables:

ptr\_octet\_fifo\_state pointer to the input fifo state buffer for the

UTF-8 octets.

Output Variables:

\*ptr\_ucsCode UCS code index

Return Value:

true, if conversion was successful

false, if the input fifo buffer didn't contain enough

octets for a conversion into UCS code. The output

variable \*ptr\_ucsCode doesn't contain a value in

this case.

void viterbi\_exec(Shortint\* inputword, Shortint length\_input, Shortint\* out, Shortint\* num\_valid\_out

Shortint\* num\_valid\_out\_bits,

viterbi\_t\* viterbi\_state);

Purpose: Execution of the Viterbi decoder

Defined in: viterbi.c

Input Variables:

inputword Vector with gross bits

length\_input Number of valid gross bits in vector inputword.

length\_input must be an integer multiple of

CHC\_RATE.

Output variables:

Vector with the decoded net bits. The net bits are out

either 0 or 1.

Number of valid bits in vector out. \*num\_valid\_out\_bits

Input/output variables:

\*viterbi state state variable of the decoder

void viterbi\_init(viterbi\_t\* viterbi\_state);

Purpose: Initialization of the Viterbi decoder

Defined in: viterbi.c

Output Variables:

\*viterbi\_state Initialized state variable of the decoder

void viterbi reinit(viterbi t\* viterbi state);

Re-Initialization of the Viterbi decoder. This function should Purpose:

be used for re-setting a Viterbi decoder that has already been

initialized. In contrast to init\_viterbi(), this reinit function does not calculate the values of all members of viterbi\_state that do not change during the execution of the

Viterbi algorithm.

Defined in: viterbi.c

Output Variables:

Initialized state variable of the decoder \*viterbi\_state

Bool wait\_for\_sync(Shortint \*out\_bits,

Shortint \*in\_bits,

Shortint num\_in\_bits,

Shortint num\_received\_idle\_symbols, Shortint \*ptr\_num\_valid\_out\_bits, Shortint \*ptr\_wait\_interval, Shortint \*ptr\_resync\_detected,

\*ptr\_early\_muting\_required, wait\_for\_sync\_state\_t \*ptr\_wait\_state); Purpose:

This function shall be inserted between the demodulator and the deinterleaver. The function searches the synchronization bitstream and cuts all received heading bits. As long as no sync is found, this function returns \*ptr\_num\_valid\_out\_bits=0 so that the main program is able to skip the deinterleaver as long as no valid bits are available. If the sync info is found, the complete internal shift register is copied to out\_bits so that wait\_for\_sync can be transparent and causes no delay for future calls. \*ptr\_wait\_interval returns a value of 0 after such a synchronization indicating that this was a regular

Regularly, the initial preamble of each burst is used as sync info. In addition, the resynchronization sequences, which occur periodically during a running burst, are used as "backup" synchronization in order to avoid loosing all characters of a burst, if the preamble was not detected.

If the receiver is already synchronized on a running burst and the resynchronization sequence is detected, \*ptr resync detected returns a non-negative value in the range 0...num\_in\_bits-1 indicating at which bit the resynchronization sequence has been detected. If no resynchronization has been detected, \*ptr\_resync\_detected is -1. If the receiver is NOT synchronized and the resynchronization sequence is detected, the resynchronization sequence is used as initial synchronization. \*ptr\_wait\_interval returns a value of 32 in this case due to the different alignments of the synchronizations based on the preamble or the resynchronization sequence, respectively.

In order to carry all bits, the minimum length of out\_bits must be in\_bits.size()-1 + ptr\_wait\_state->shift\_reg\_length

Defined In: wait\_for\_sync.c

InputVariables:

in\_bits

Vector with bits from the demodulator. The vector's length can be arbitrarily chosen, i.e. according to the block length of the signal processing of the

main program.

num\_in\_bits length of vector in\_bits

synchronization.

Output Variables:

num received idle symbols

out bits

Number if idle symbols received coherently

Vector with bits for the deinterleaver. The number

of the valid bits is indicated by

\*ptr num valid out bits.

\*ptr\_num\_valid\_out\_bits \*ptr\_wait\_interval

returns the number of valid output bits returns either 0 or 32

\*ptr\_resync\_detected

returns a value -1, 0,...num\_in\_bits

\*ptr\_early\_muting\_required returns whether the original audio signal must not be forwarded. This is to guarantee that only the first CTM device will detect the preamble or resync

sequence, if several CTM devices are cascaded

subsequently.

Input/Output Variables:

ptr\_wait\_state state information. This variable must be initialized with init\_wait\_for\_sync().

# Annex A (informative): Change history

| Change history |       |          |    |     |                 |     |     |
|----------------|-------|----------|----|-----|-----------------|-----|-----|
| Date           | TSG # | TSG Doc. | CR | Rev | Subject/Comment | Old | New |
|                |       |          |    |     |                 |     |     |
|                |       |          |    |     |                 |     |     |
|                |       |          |    |     |                 |     |     |
|                |       |          |    |     |                 |     |     |
|                |       |          |    |     |                 |     |     |